## **Мастер-класс по созданию текстильной аппликации «Птица»**

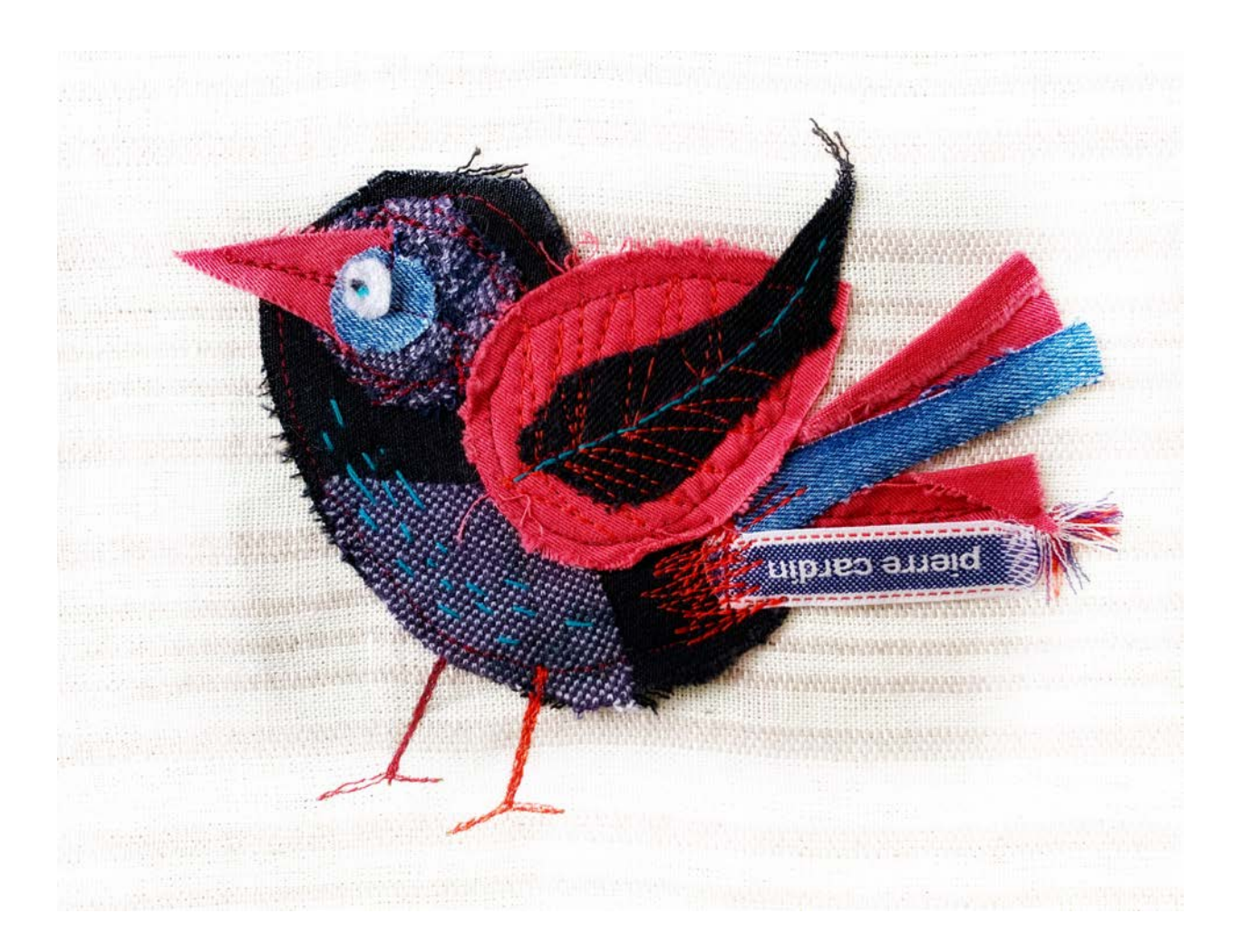

**1**.Из разных тканей вырезаю детали птицы (у меня старые джинсы)

Подбирая ткани, ориентируйтесь на два цвета +ахроматические цвета (черный, белый), так композиция будет гармоничной.

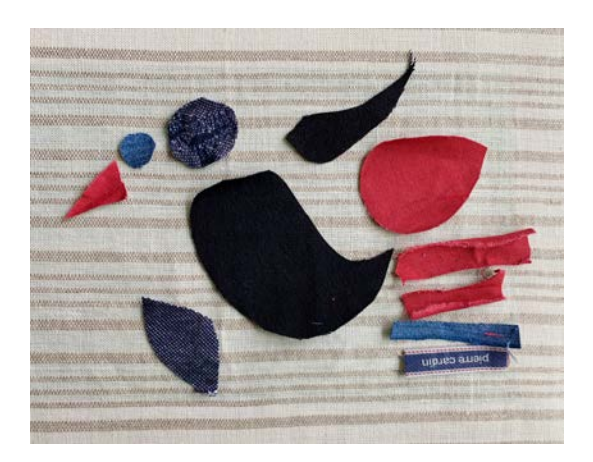

**2**.Перед тем как пришивать детали на машине, я их приклеиваю друг к другу и впоследствии к основе клеем – карандашом. Это позволяет деталям не сдвигаться и дает дополнительное укреплением. Мажу без фанатизма.

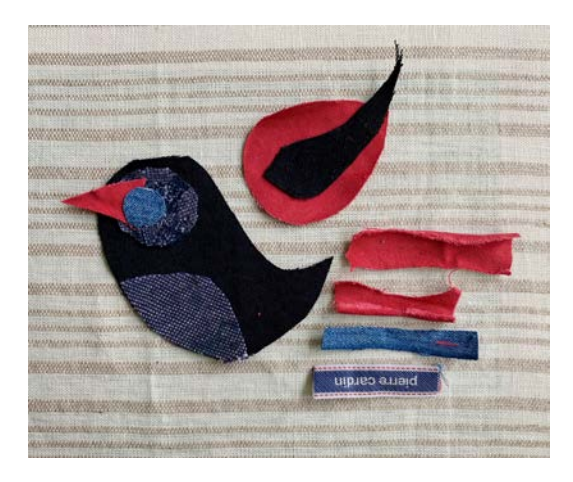

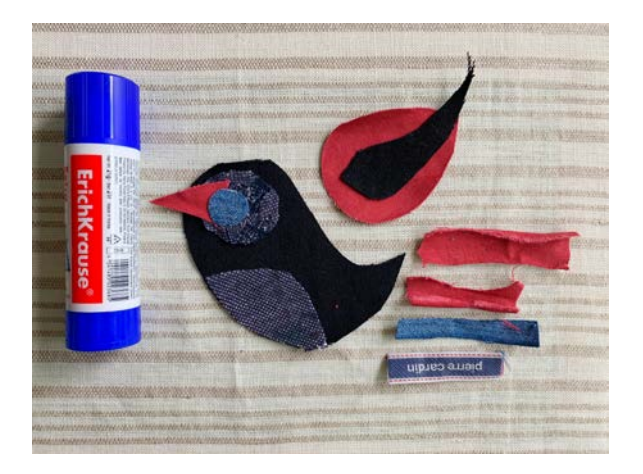

**3**.Пришиваю птицу. Прокладываю строчку по контуру на расстоянии от края примерно 3 мм. Нитки использую также как и ткани, красные, бордовые и голубые.

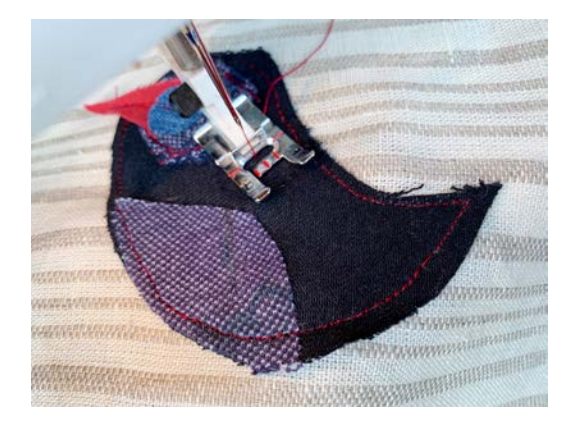

**4**.Некоторые детали (хвост) пришиваю только за край. Это нужно чтобы птица была более «живой»

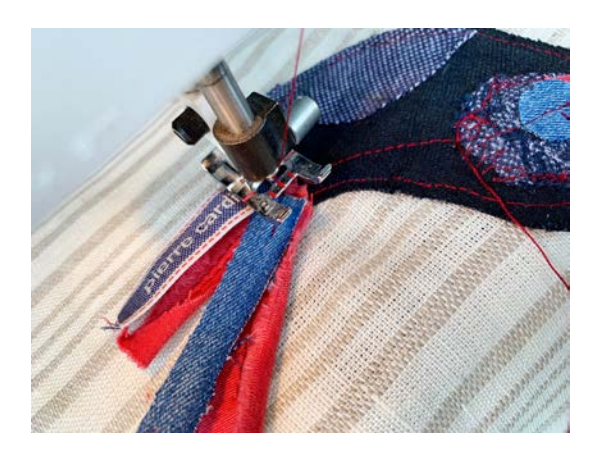

**5**.Прокладываю декоративные строчки. Делаю птицу более декоративной.

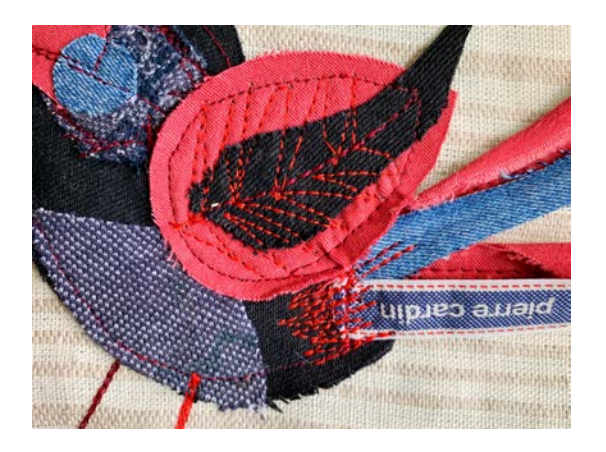

**6**.На машине выстрачиваю лапы птицы. Дальнюю лапку делаю нитками бордового цвета, а ближнюю более светлыми (в моем случае красными нитками).

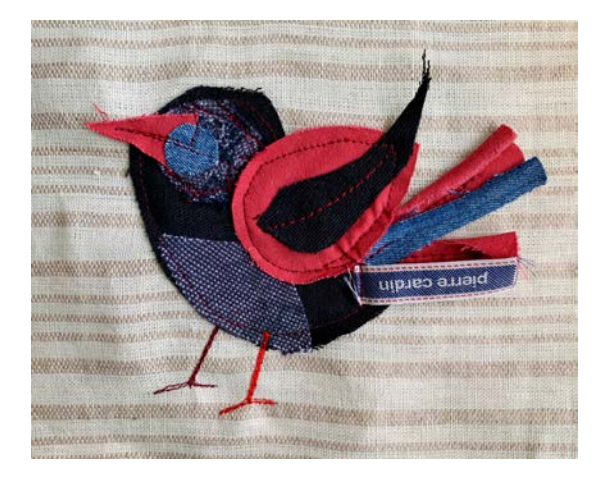

**7**.Швом «вперед иголку» делаю штрихи на брюшке птицы (нитки голубого цвета). И прокладываю строчку на крыле. Вышиваю глаз.

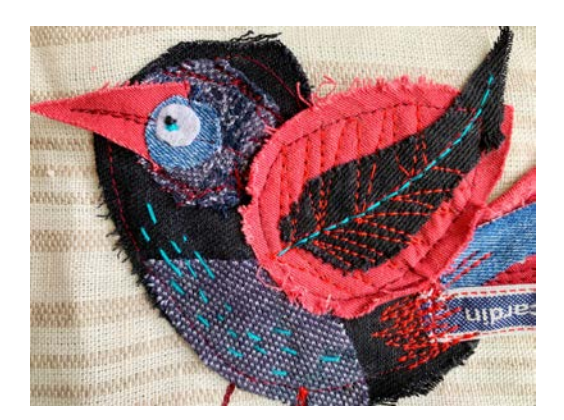

**8**.Готовую работу утюжу. Можно оформлять в раму.

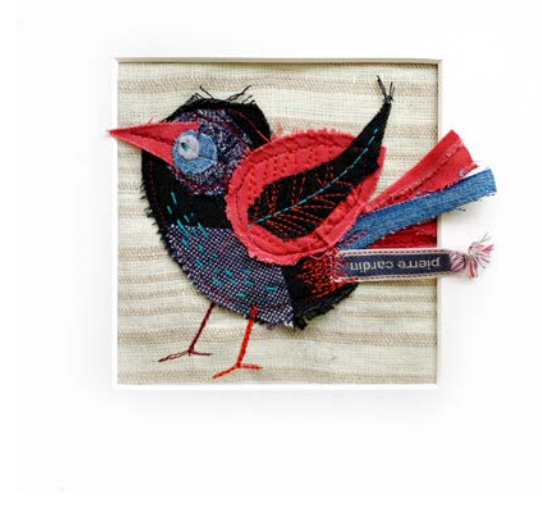

**9**.Можно сделать другую птицу, используя эти же ткани.

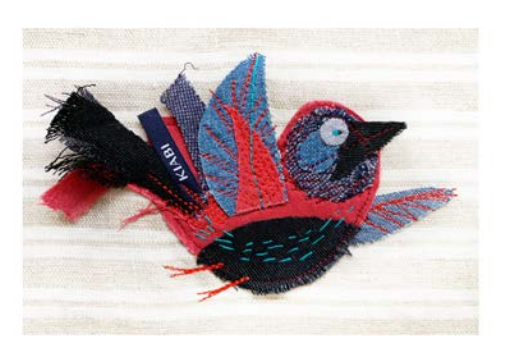

Желаю удачи. Надеюсь, что мой МК будет вам полезен.

Меньшикова Е.Л.